<span id="page-0-1"></span>Eurographics Conference on Visualization (EuroVis) 2019 M. Gleicher, H. Leitte, and I. Viola (Guest Editors)

# The Design Space of SparkWords

R. Brath<sup>1,2</sup>, P. MacMurchy<sup>1</sup> and E. Banissi<sup>2</sup>

<sup>1</sup>Uncharted Software, Canada <sup>2</sup>London South Bank University, U.K. Draft version. See DOI: tbd for final version

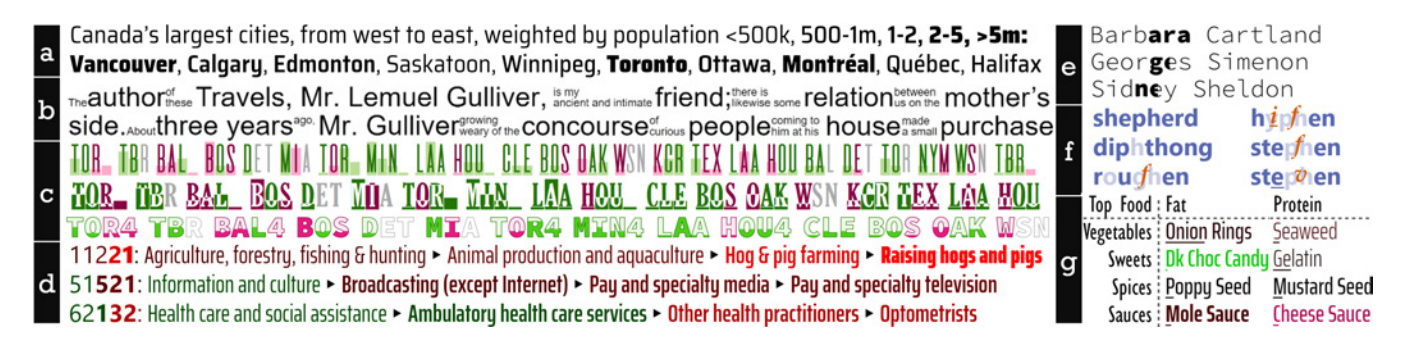

Figure 1: *Sample sparkwords encoding data as a) word weight; b) word size; c) colored background bar/fill per glyph; d) foreground color and weight per glyph or phrase; e) subset of bold; f) overlay text; and g) in table.*

## <span id="page-0-0"></span>**Abstract**

*SparkWords are consistently-sized words embedded in prose, lists or tables; enhanced with additional data including (a) categoric, ordered or quantitative data; (b) encoded by a variety of attributes (singular or multiple); and (c) applied to words or letters. Historic examples and sample implementations show a range of novel techniques and different uses.*

## CCS Concepts

• *Human-centered computing* → *Visualization techniques;* • *Applied computing* → *Document searching;*

#### 1. Introduction

In this technique paper we organize the design space of Spark-Words. SparkWords are words used in-line in natural language prose, enhanced with additional data and consistently sized. They encode additional data (including categoric, ordered or quantitative data) into literal words, or letters within words. The encoded data is directly associated with the literal word and is represented with traditional visual attributes (e.g. hue), typographic attributes (e.g. font weight, *italics*, UPPERCASE), or graphical elements (e.g. bars behind text or lines below). These may be used in combination, for example to encode *multiple* attributes into words.

Our contribution is to organize the design space of SparkWords and provide several novel examples including (1) embedding multiple extrinsic data attributes into words to provide more contextual information in prose; (2) using the same visual attributes from a visualization in the associated narrative to facilitate crossreferencing; (3) more perceptually accurate mapping of quantita-

 $\circ$  2019 The Author(s) Computer Graphics Forum (C) 2019 The Eurographics Association and John Wiley & Sons Ltd. Published by John Wiley & Sons Ltd.

tive data; (4) glyph-level formatting to indicate data relative to a portion of a word or code, (e.g. hierarchical data or time data); (5) use in prose, lists (ordered alphabetically or spatially) and tables.

#### 2. Background

SparkWords are different than:

(a) Markup. SparkWords go beyond traditional markup of text (e.g. highlight keywords in context e.g. [\[Luh59,](#page-4-0) [Hea09\]](#page-4-1) or code syntax highlighting [\[BM90\]](#page-4-2)), by: (i) encoding multiple simultaneous data attributes into a word (e.g. hue, weight and italic), (ii) manipulating glyphs individually, (iii) allowing for more accurate encodings of quantities by using lengths superimposed against words.

(b) WordClouds. WordClouds (e.g. [\[Fei10\]](#page-4-3)) depict individual words without the context of the narrative text [\[Nie09\]](#page-4-4) and embed quantitative data [\[FFB18\]](#page-4-5). SparkWords are typically in-line in prose context, and encode additional data types. Further, most WordClouds use size to encode quantitative data. SparkWords are <span id="page-1-1"></span>consistently sized with adjacent text. They maintain text layout without adjusting line heights, line lengths or reflowing text.

(c) Word-scale Visualizations. Sparklines were popularized by Tufte [\[Tuf83,](#page-4-6) [Tuf96\]](#page-4-7) and are now pervasive, e.g. in libraries [\[Mee18\]](#page-4-8) and fonts [\[Gal17\]](#page-4-9). Goffin et al [\[GBWI17\]](#page-4-10) review hundreds of variants of word-sized visualizations and identify uses to show quantities, proportions, locations, trends, time, ranking and relations; means of relating the graphics to the text by visual cues such as underlines, highlights and frames; and interactions such as brushing, linking and overlays. Instead, with SparkWords, data is embedded directly into semantically associated words and is meaningless without the words.

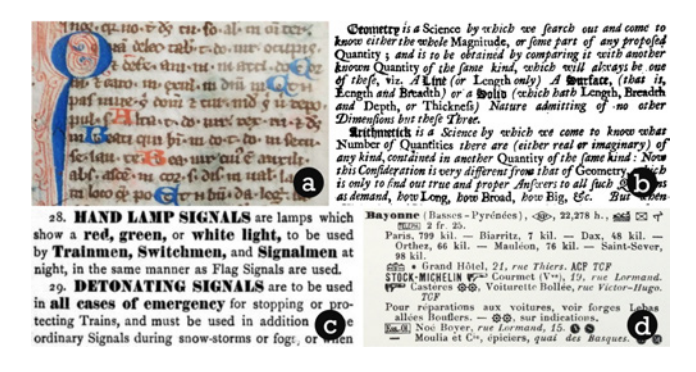

Figure 2: *Historic examples: a. Illuminated glyphs, b. Words highlighted in blackletter, c. Regulations with ordered formats, d.* Michelin Guide *with formats and icons for quick access.*

<span id="page-1-0"></span>There are many historic examples of SparkWords, such as: (i) differentiation of text to facilitate skimming prose, such as medieval illumination of lead characters ordered black, red, blue, gold (figure [2a](#page-1-0) [\[Unk50\]](#page-4-11)); 16th. C. textbooks mixing blackletter, italic and roman type [\(2b](#page-1-0), [\[War24\]](#page-4-12)); 19th. C. instruction manuals using bold and caps to create ordering  $(2c, [Bro79])$  $(2c, [Bro79])$  $(2c, [Bro79])$  $(2c, [Bro79])$ ; (ii) rapid access to different classes of content (e.g. reference texts, fig. [2d](#page-1-0), [\[Mic00\]](#page-4-14)); and (iii) visualizing syntax (e.g. software code [\[BM90\]](#page-4-2)).

Modern publications manipulate type to convey additional intent, e.g. Fry's *Frankenstein* (2011) with procedural font selection; comic books with semanitc hand-lettering (e.g. digitalcomicmuseum.com); Ronell's post-modern *The Telephone Book* (1991) with deliberately disruptive formatting; and popular fiction such as Kwan's *China Rich Girlfriend* (2015) with frequent format variation for names, titles and other emphasis.

#### 2.1. Related Information Visualizations

There are hundreds of text visualizations, (e.g. *Text Visualization Browser*, textvis.lnu.se), although most techniques are not specific for narrative text.

*FatFonts* vary font weight per character such that the ink varies in proportion to the numeric value represented [\[NHC12\]](#page-4-15). FatFonts are limited to numerals: they do not extend to provide hundreds of weights for each character in the alphabet. *TextViewer* successively scales text across entire lines for a magnification effect and applies color underlines to individual words to indicate tag categories. [\[CWG11\]](#page-4-16). *Variable Text Scaling* changes word sizes either scaling horizontally or both vertically and horizontally, such that important text remains visible in doument thumbnails [\[SSDK12\]](#page-4-17). *Skim formatting* varies font weight inversely proportional to word frequency to facilitate skimming [\[BB16\]](#page-4-18).

Beyond specific techniques, Strobelt et al review a wide variety of formatting techniques to highlight text in context [\[SOK](#page-4-19)<sup>∗</sup> 16]. Brath and Banissi define a dozen typographic attributes for visualization [\[BB16\]](#page-4-18). Parnow differentiates between *modifications* to the typography, such as a change in typeface; and the *addition* of separate graphics, such as a background box [\[Par15\]](#page-4-20).

#### 3. Design Space of SparkWords

Based on historic examples, infovis and text visualization research the design space can be defined:

- *Word*. SparkWords are encodings applied to words: these encodings do no exist independent of the word.
- *Scope*. The format can apply to a word or two, down to syllables or single glyphs within a word.
- *Data Type*. The encodings support categoric, ordered and quantitative data.
- *Visual Attributes*. There are many visual attributes available, including traditional visualization attributes such as hue and intensity (see [\[CF13\]](#page-4-21) for a comprehensive list) and typographic attributes (see [\[BB16\]](#page-4-18) for list).
- *Multiple Attributes*. Attributes can be combined in a single word to redundantly encode data or encode multiple data attributes.

There are some caveats:

- *Legibility* is a perception issue concerned with the ability to clearly decipher individual characters as well as commonalities within a font that increase letter identification [\[SD12\]](#page-4-22). Attributes that make the word illegible should not be used: e.g. encoding via brightness reduces text contrast thereby reducing legibility; or blur and drop-shadows reduce the clarity of letterforms reducing legibility.
- *Readability* is a comprehension issue concerned with the ease of reading lines and paragraphs of text [\[Tra03\]](#page-4-23). Word format affects reading (e.g.  $[GFD19]$ ), e.g. bladletter if legible but bifficult to read.
- *Not Size.* Sparkwords are used in-line in narrative text, lists etc. While size variation is used in some infovis (e.g. [\[SSDK12,](#page-4-17) [WLM](#page-5-0)<sup>\*</sup>14, [Wea15\]](#page-4-25)), size variation is not commonly used by typographers in running text as it creates gaps of white space, disrupting typographic color [\[WS09\]](#page-5-1). Figure [1b](#page-0-0) was an early attempt to use size variation to encode data which received negative feedback from typographers: it disrupts reading by size, by extra wrapping, and it disrupts typographic color. Size variation should NOT be used for SparkWords.

## 4. Design Experiments

We use the design space to create several novel visualizations.

## <span id="page-2-2"></span>4.1. Example SparkWords at Word Level

## 4.1.1. Categoric

Encoding binary categories with text has many existing use cases, such as keyword in context (in search applications), hyperlinks on web pages, etc.

Multiple Attributes: Many visual attributes are mutually exclusive: formats can be combined to show multiple different categoric attributes (as occurs with cartographic labels, e.g. Ordnance Survey [\[Hod99\]](#page-4-26)). For example, attributes of politicians can be encoded as textual attributies. Donald Trump can be shown as a right-leaning conservative via right-leaning text, and male gender via light blue. Politicians with multiple terms of service could be indicated with bold, for example **John McCain** or **Nancy Pelosi**. Another categoric variable could be added, for example, setting non-Caucasians in sans-serif, e.g. **Mazie Hirono** or **Marco Rubio**. In this example, five attributes are indicated per name: the literal text, color, slope, weight and typeface.

## 4.1.2. Ordered

Examples such as Skim Formatting [\[BB16\]](#page-4-18) or Variable Text Scaling [\[SSDK12\]](#page-4-17) encode ordered data about the words relative to their document context using font weight, width, or size. This can be more broadly extended to data beyond the words in their context. In many sparklines, the viewer is not given an explicit legend but the decoding can be inferred: e.g. labeling the starting and ending value of a sparkline indicates vertical scale. With more generalized SparkWords a legend is required if the viewer is intended to decode the values, as given directly in the narrative text immediately prior to the city names in figure [1a](#page-0-0).

Single ordered values: In figure [1a](#page-0-0), five different weights of text are ordered to indicate population. The viewer can read the text sequentially, or visually skip to the heaviest weights for the largest cities, such as Vancouver, Toronto, and Montréal.

```
In Sémiologie graphique (1967), Bertin illustrates examples with a dataset of occupations by
department. Instead, observations can be visualized and explained in narrative. The top three
departments by population (indicated by font weight: 34k-102, to 130, to 173, to 236, to 1517) are
Paris, Seine and Nord. Top departments by percent of population in manufacturing (shown
by proportion of red: 0
                                      70%) are Belfort, Moselle and Nord. Top departments
                                          70%) are Gers, Creuse and Lozere. Top services
for agriculture (green: 0
                               ×
                        70%) are Paris, Alpes Mmes, and Bouches Du Rh. Three districts
(blue: 0 \quad \blacksquareclosest to an even balance between occupations appear grey: Hte
                                                                   Saone, Puu De Dome,
Eure. Agricultural districts with large populations are Morbihan, Finistere, Ille & V. Small
departments with bias to manufacturing or services are Belfort, Doubs, Cote D'Or and Var.
Full data in alphabetic order: Ain Aisne Allier Alpes Mmes Ardeche Ardennes A
                                                                              ege Ases
Pyrenees Aube Aude Aveyron Bas-Rhin Belfo
                                             ort Bouches Du Rh. Bses.
                                                                    Alpes Calvados
Charente Charente Mme Cher Correze Cote D'Or Cotes Du Nord Creuse Deux-Sevres Dordogne
Doubs Drome Eure Eure & Loir Finistere Gard Gers Gironde Haute Garonne Herault HI
                 one Hte Savoie Hte Vienne Hte
                                                                   es Ht-Rhin Ille & V. Indre
Indre & L. Isere Jura Landes Loir & Cher Loire Loire Inf. Loiret Lot Lot & Gar, Lozere Maine & L.
Manche Marne Mayenne Meurthe & M. Meuse Morbihan Moselle Nievre Nord Oise Orne P. D.
C. Paris Puy De Dome Pyrer
                             es Orient. <mark>Rhone Saone & L. Sarthe</mark> Savoie <mark>Seine Seine & M.</mark>
Seine & O. Seine Inf. Somme Tarn Tarn & G. Var Vaucluse Vendee Vienne Vosges Yonne
```
## <span id="page-2-0"></span>Figure 3: *Paragraph of ordinal SparkWords with encoding explained in-line.*

Multiple ordered values: Like map labels (e.g. [\[SH25\]](#page-4-27)), Spark-Words can show more than one ordered variable. In figure [3,](#page-2-0) weight and color indicate four different ordered data attributes. The encoding is explained inline facilitated with histograms indicating data range and distribution per variable.

SparkWords cross-referencing a visualization: A consistent mapping of visual attributes between SparkWords in prose and an associated visualization can facilitate cross-referencing and reduce learning effort (i.e. the same encoding applies to both uses) without requiring interaction  $[LLB18]$ . In figure [4,](#page-2-1) a heatmap is paired with a narrative paragraph where the SparkWords use the same weight and hue as the corresponding cells in the heatmap.

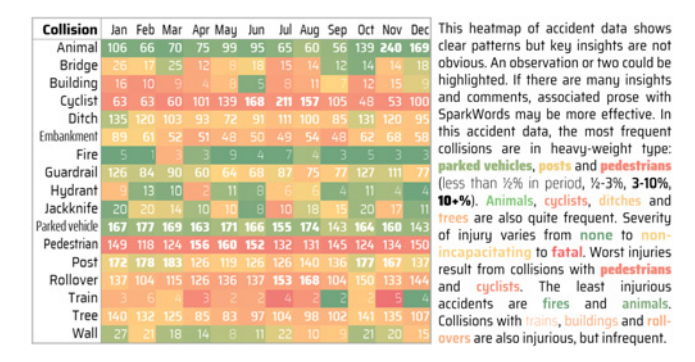

<span id="page-2-1"></span>Figure 4: *Heatmap with associated narrative where both use the same hues and weights to facilitate cross-reference.*

#### 4.1.3. Quantitative

Varying hue, brightnesss or font weight provides only a few ordered levels on words at typical reading size (e.g. [\[War00\]](#page-4-29)). For more accurate quantitative encoding, a visual attribute such as length can allow for more discrete levels to be comprehended [\[Ber67,](#page-4-30)[HB10\]](#page-4-31). Length across the span of a word or two can be indicated by varying the length of a visual attribute across a subset of a word.

For example, the popularity of *Star Wars* characters, based on Wikipedia page views, is lead by Darth Vader at 16 million page views, indicated by the length of the underline. This is more page views than the next top three characters combined: Obi-Wan, Luke, and Princess Leia. Rounding out the top characters are  $\text{Han}$ , Chewbacca,  $R2-D2$ , and  $C-3PO$ . Note how the underline length is not constrained to single characters - formats can be cropped to lengths set by the data. Thus, Princess Leia's underline extends fractionally under the *n* in *princess*; and Han's underline is marginally longer than C-3PO's underline.

Cropping lengths can be used with other formats. Using background color, these quantities are more apparent and the subcharacter length more visually apparent than the prior examples: Darth Vader, Luke, Princess Leia, and R2-D2. Shaded bars behind text is an approach already familiar from tools, such as Microsoft Excel. Here, the approach is generalized to running text.

Figure [1e](#page-0-0) uses bold to indicate a lower and upper range of estimates for book sales (read from left to right), e.g. Barbara Cartland, has higher sales than Sidney Sheldon

#### 4.2. Example SparkWords at Glyph Level

Words, in western languages (e.g. English, Greek, Arabic, Cyrillic) are composed of separate characters (i.e. glyphs), each of which can be encoded with additional data.

## <span id="page-3-1"></span>4.2.1. Categoric

Individual glyphs can represent data about words. Tallman lettering capitalizes differentiating syllables in similar sounding drugs [\[Gab06\]](#page-4-32). Silenc colors silent letters red, which are visibly removed with a physical transparent red filter [\[MMR12\]](#page-4-33). Going further, figure [1f](#page-0-0) shows English words where *ph* may be explicitly pronounced, one letter silent (light), or pronounced differently (superimposed red letter).

## 4.2.2. Ordered

Shimabukuro showed crowd sourced abbreviations with retained glyphs shown by font size [\[Shi17\]](#page-4-34). Instead of size, font width could be used. Here, letters dropped in common contractions are indicated using a narrow font, such as BR00KLYN, PHILADELPHIA, and WASHINGTON DC.

Or, frequency of letters spelled incorrectly in words can be shown with x-height (the intermediate height of lowercase letters), e.g. caterpillar, goverflment, octasionally, and successful. For example, the tall second *c* in *occasionally* indicates it is frequently misspelled; and *ern* are frequently misspelled in *government*.

Coded hierarchies are frequently used by experts, e.g. airline routes, Dewey decimal system, etc. Figure [1d](#page-0-0), is an example using NAICS industry codes. NAICS is a five digit hierarchy: e.g., 51 is the information sector, 515 broadcasting, 5152 pay media, 51521 pay TV. Each digit is colored by the changes at each successive level (bright red for big decreases, bright green for big increases) and font weight indicates size relative to peers at that level (very thin < 10%, 10-40%, 40-90%, 90+% heavyweight). For expert users, the detailed description is not required. This enables a dense line of SparkWords to summarize data in a few words, e.g.: *The biggest contributors are:* **11221**, 22111, 32742, 41111, 51521, *and* 62132. For non-experts, details can be exposed with a tooltip, or expanded to readable phrases as shown in fig. [1d](#page-0-0).

#### 4.2.3. Quantitative

Small spark bar charts are used in sports to summarize the results of a series of games, such as small bar charts used by Tufte [\[Tuf96\]](#page-4-7) or this example summarizing the New York Yankee's 2018 season (from baseball-reference.com): . من الراحم المواطن المستمرة , والتي يوم التحديد المواطن الحوة الحديث ، ولا يوم العوارض المواضح والمواطن التي The chart shows the win/loss sequence (red/green) and score differential (bar height), but does not indicate the opposing team.

Baseball games are played in a series of two to four games per opponent. All teams have mnemonic three letter codes, e.g. NYY for the New York Yankees. Each letter can represent each successive game over the season. For example, the Yankees started the season with a 4 game series vs. Toronto  $(\mathbf{T} \mathbf{OR4})$ , where outline indicates win/loss (green/red) and fill height indicate score differential (a low fill is a loss by one run, a full fill is a loss by 10 or more). The *Yankees* then win 22 of the next 33 games: TBR BAL4 BOS DET MIA TOR4 MIN4 LAA HOU4 CLE BOS. sweeping series against Tampa Bay, Minnesota and Los Angeles.

Three variations are shown in figure [1c](#page-0-0). First is filled letters. Second is a tall thin font over a lightly shaded background bar, similar to prior superimposed tag clouds [\[LRKC10,](#page-4-35) [LBSW12\]](#page-4-36), although SparkWords are in narrative, and bars are per letter. The third provides high contrast between type and background - e.g. useful in sunlight or low quality print.

## 4.3. Layout

In addition to narrative, SparkWords can be used in:

Alphabetic Lists: The bottom half of figure [3](#page-2-0) shows 90 departments in alphabetic order. The viewer can 1) read the list sequentially; 2) find named departments using the ordering to facilitate search; 3) focus on a visual attribute (e.g. blue or heavyweight) to identify departments with that characteristic.

Spatial Lists: Figure [5](#page-3-0) shows top hashtags in NYC, set out as a list, ordered to geolocate each topic by highest frequency. Rather than a tagcloud with variable sized words randomly placed on a map (e.g. [\[NTST11\]](#page-4-37)), this layout offers: (1) Location: Every word is placed on its location (note *Wall Street*, *MOMA* and the underlying map). (2) Text is in lines, facilitating reading of sequences of words (e.g. *MOMA* is beside *art*, *Wall Street* is adjacent to *Brooklyn Bridge*, etc.) (3) Weight is a preattentive cue, e.g. the density of text from midtown to downtown is clearly visible.

lincoIntunnel pachanyc moma art rainroom giveaway win follow smashbash tessanne nycc nyias timessquare latism13 rooseveltisland marionightlife hoboken tcdisrupt bryantpark camfollowme penthouse808 crossfitbell gustokolangnamanay nyr msg empirestatebuilding csw58 salute aerospace gigaomlive highline marcovando motatakeover lic longislandcitu arganoil nowwatching smwnuc flatiron cantstopwontstop skilledtrade longislandmedium impactlab 7on7htc parsons unionsquare ferguson fffweek latex americafirst hudsonriver westvillage drag websterhall eastriver indiefilm sdny graveyard westgay nyu nytm nyuef eastvillage szoldplace unitedxxvi paintingexchange sushiazabu soho cronut davidwright sammywilkfollowspree mahps hashtagwars pier26 tribeca littleitaly les williamsburg brooklynbowl boulevardtavernbrooklyn tff2013 **clerical it finance karawalkerdomino** knittingfactory locallybrewed wtc neverforget socialmedia scny hiring peterluger the 100 dayproject makeup wallstreet brooklynbridge dmargeniis x3 soberanopalpoeta followmeaustin megafest

<span id="page-3-0"></span>Figure 5: *Top hashtags in NYC located in proximity to highest frequency of use, e.g. wallstreet and brooklynbridge near bottom.*

Table: SparkWords also work within the confines of cells in tables, e.g. figure [1g](#page-0-0) shows top foods where calories are indicated by weight, water by underline, caffeine in green, sodium in red and cholesterol in blue. Unlike column-aligned, height-constrained word clouds [\[FFB18\]](#page-4-5), this table includes semantics associated with rows and columns, and multiple encoded values.

#### 5. Conclusion

SparkWords build on prior work and generalize their use to encode categoric, ordered or quantitative data; across letters, words or phrases; with single or multiple encodings; in various layouts. There are many areas for future work. SparkWords do not require interaction, but could be enhanced with interactions [\[GWFI15,](#page-4-38) [LLB18\]](#page-4-28). Different fonts and formats have semantic affect which has not been considered. Various technologies do not support all potential formats (examples herein implemented in D3.js, run on Chrome, using Prototypo.io to generate variable x-height fonts). There are many types of evaluations that should be done - detection, legibility, readability, comprehension, user acceptance, and so on.

#### References

- <span id="page-4-18"></span>[BB16] BRATH R., BANISSI E.: Using typography to expand the design space of data visualization. *She Ji: The Journal of Design, Economics, and Innovation 2*, 1 (2016), 59–87. [2,](#page-1-1) [3](#page-2-2)
- <span id="page-4-30"></span>[Ber67] BERTIN J.: *Sémiologie Graphique*. Gauthier-Villars, Paris, 1967. [3](#page-2-2)
- <span id="page-4-2"></span>[BM90] BAECKER R., MARCUS A.: *Human Factors and Typography for More Readable Programs*. Addison-Wesley, 1990. [1,](#page-0-1) [2](#page-1-1)
- <span id="page-4-13"></span>[Bro79] BROUGHTON F.: *Rules & regulations for the conduct of the traffic and for the guidance of the officers & servants in the employment of the Great Western Railway Co.,*. Advertisers Steam Presses, 1879. URL: [https://archive.org/details/cihm\\_27515](https://archive.org/details/cihm_27515). [2](#page-1-1)
- <span id="page-4-21"></span>[CF13] CHEN M., FLORIDI L.: An analysis of information in visualization. *Synthese* (2013). [2](#page-1-1)
- <span id="page-4-16"></span>[CWG11] CORRELL M., WITMORE M., GLEICHER M.: Exploring collections of tagged text for literary scholarship. In *Computer Graphics Forum* (2011), vol. 30, Wiley Online Library, pp. 731–740. [2](#page-1-1)
- <span id="page-4-3"></span>[Fei10] FEINBERG J.: Wordle. *Beautiful Visualization: Looking at Data Through the Eyes of Experts* (2010). [1](#page-0-1)
- <span id="page-4-5"></span>[FFB18] FELIX C., FRANCONERI S., BERTINI E.: Taking word clouds apart: An empirical investigation of the design space for keyword summaries. *IEEE transactions on visualization and computer graphics 24*, 1 (2018), 657–666. [1,](#page-0-1) [4](#page-3-1)
- <span id="page-4-32"></span>[Gab06] GABRIELE S.: The role of typography in differentiating lookalike/sound-alike drug names. *Healthc Q 9* (2006), 88–95. Tallman Lettering. [4](#page-3-1)
- <span id="page-4-9"></span>[Gal17] GALLAGHER M.: Atf spark, 2017. URL: [https://](https://aftertheflood.com/projects/sparks/) [aftertheflood.com/projects/sparks/](https://aftertheflood.com/projects/sparks/). [2](#page-1-1)
- <span id="page-4-10"></span>[GBWI17] GOFFIN P., BOY J., WILLETT W., ISENBERG P.: An exploratory study of word-scale graphics in data-rich text documents. *IEEE transactions on visualization and computer graphics 23*, 10 (2017), 2275–2287. [2](#page-1-1)
- <span id="page-4-24"></span>[GFD19] GEMMA FITZSIMMONS M. J. W., DRIEGHE D.: The impact of hyperlinks on reading text. *PLOS ONE* (2019). URL: [doi.org/](doi.org/10.1371/journal.pone.0210900) [10.1371/journal.pone.0210900](doi.org/10.1371/journal.pone.0210900). [2](#page-1-1)
- <span id="page-4-38"></span>[GWFI15] GOFFIN P., WILLETT W., FEKETE J.-D., ISENBERG P.: Design considerations for enhancing word-scale visualizations with interaction. In *Posters of the Conference on Information Visualization (InfoVis)* (2015), IEEE. [4](#page-3-1)
- <span id="page-4-31"></span>[HB10] HEER J., BOSTOCK M.: Crowdsourcing graphical perception: Using mechanical turk to assess visualization design. In *ACM Human Factors in Computing Systems (CHI)* (2010), pp. 203–212. [3](#page-2-2)
- <span id="page-4-1"></span>[Hea09] HEARST M.: *Search User Interfaces*. Cambridge University Press, 2009. [1](#page-0-1)
- <span id="page-4-26"></span>[Hod99] HODSON Y.: *Popular maps: The Ordnance Survey Popular Edition One-inch Map of England and Wales, 1919-1926*. John Wiley, 1999. URL: [http://www.davidrumsey.com/luna/](http://www.davidrumsey.com/luna/servlet/s/s15w94) [servlet/s/s15w94](http://www.davidrumsey.com/luna/servlet/s/s15w94). [3](#page-2-2)
- <span id="page-4-36"></span>[LBSW12] LOHMANN S., BURCH M., SCHMAUDER H., WEISKOPF D.: Visual analysis of microblog content using time-varying cooccurrence highlighting in tag clouds. In *Proceedings of the International Working Conference on Advanced Visual Interfaces* (2012), ACM, pp. 753–756. [4](#page-3-1)
- <span id="page-4-28"></span>[LLB18] LATIF S., LIU D., BECK F.: Exploring interactive linking between text and visualization. In *Proc. Eurovis–Short Papers* (2018), pp. 91–94. [3,](#page-2-2) [4](#page-3-1)

c 2019 The Author(s)

- <span id="page-4-35"></span>[LRKC10] LEE B., RICHE N. H., KARLSON A. K., CARPENDALE S.: Sparkclouds: Visualizing trends in tag clouds. *IEEE transactions on visualization and computer graphics 16*, 6 (2010), 1182–1189. [4](#page-3-1)
- <span id="page-4-0"></span>[Luh59] LUHN H.: Keyword-in-context for technical literature (kwic index). In *ASDD Report RC-127* (1959). [1](#page-0-1)
- <span id="page-4-8"></span>[Mee18] MEEKS E.: Semiotic. https://emeeks.github.io/semiotic, 2018. URL: <https://emeeks.github.io/semiotic>. [2](#page-1-1)
- <span id="page-4-14"></span>[Mic00] MICHELIN P. F.: *Guide Michelin*. Michelin, 1900. URL: <https://archive.org/details/b21539595>. [2](#page-1-1)
- <span id="page-4-33"></span>[MMR12] MOMO MIYAZAKI M. K., ROBERTSEN K. A.: *Silenc*. PhD thesis, Copenhagen Institute of Interaction Design, 2012. URL: [http://ciid.dk/education/portfolio/idp12/](http://ciid.dk/education/portfolio/idp12/courses/data-visualisation/projects/silenc/) [courses/data-visualisation/projects/silenc/](http://ciid.dk/education/portfolio/idp12/courses/data-visualisation/projects/silenc/) [cited 11/11/2018]. [4](#page-3-1)
- <span id="page-4-15"></span>[NHC12] NACENTA M., HINRICHS U., CARPENDALE S.: Fatfonts: combining the symbolic and visual aspects of numbers. In *Proceedings of the International Working Conference on Advanced Visual Interfaces* (2012), ACM, pp. 407–414. [2](#page-1-1)
- <span id="page-4-4"></span>[Nie09] NIELSEN J.: Tag cloud examples, 2009. URL: [http://www.](http://www.nngroup.com/articles/tag-cloud-examples/) [nngroup.com/articles/tag-cloud-examples/](http://www.nngroup.com/articles/tag-cloud-examples/). [1](#page-0-1)
- <span id="page-4-37"></span>[NTST11] NGUYEN D. Q., TOMINSKI C., SCHUMANN H., TA T. A.: Visualizing tags with spatiotemporal references. In *2011 15th International Conference on Information Visualisation* (2011), IEEE, pp. 32–39. [4](#page-3-1)
- <span id="page-4-20"></span>[Par15] PARNOW J.: *Micro Visualisations: How can Micro Visualisations enhance text comprehension, memorability, and exploitation?* PhD thesis, Potsdam University of Applied Sciences, 2015. URL: [http:](http://microvis.info/thesis/) [//microvis.info/thesis/](http://microvis.info/thesis/). [2](#page-1-1)
- <span id="page-4-22"></span>[SD12] SANOCKI T., DYSON M. C.: Letter processing and font information during reading: Beyond distinctiveness, where vision meets design. *Attention, Perception, & Psychophysics 74* (2012), 132–145. [2](#page-1-1)
- <span id="page-4-27"></span>[SH25] STIELER A., HAACK H.: *Stieler's Atlas of Modern Geography*. Gotha, Germany, 1925. URL: [http://www.davidrumsey.com/](http://www.davidrumsey.com/luna/servlet/s/791qv7) [luna/servlet/s/791qv7](http://www.davidrumsey.com/luna/servlet/s/791qv7). [3](#page-2-2)
- <span id="page-4-34"></span>[Shi17] SHIMABUKURO M. A.: *An adaptive crowdsourced investigation of word abbreviation techniques for text visualizations*. PhD thesis, University of Ontario Institute of Technology, 2017. [4](#page-3-1)
- <span id="page-4-19"></span>[SOK∗16] STROBELT H., OELKE D., KWON B. C., SCHRECK T., PFIS-TER H.: Guidelines for effective usage of text highlighting techniques. *IEEE transactions on visualization and computer graphics 22*, 1 (2016), 489–498. [2](#page-1-1)
- <span id="page-4-17"></span>[SSDK12] STOFFEL A., STROBELT H., DEUSSEN O., KEIM D. A.: Document thumbnails with variable text scaling. In *Computer Graphics Forum* (2012), vol. 31, Wiley Online Library, pp. 1165–1173. [2,](#page-1-1) [3](#page-2-2)
- <span id="page-4-23"></span>[Tra03] TRACY W.: *Letters of Credit: A View of Type Design*. David R. Godine Publisher, 2003. [2](#page-1-1)
- <span id="page-4-6"></span>[Tuf83] TUFTE E.: *The Visual Display of Quantitative Information*. Graphics Press, 1983. [2](#page-1-1)
- <span id="page-4-7"></span>[Tuf96] TUFTE E.: *Beautiful Evidence*. Graphics Press, 1996. [2,](#page-1-1) [4](#page-3-1)
- <span id="page-4-11"></span>[Unk50] UNKNOWN A.: *Part of the Collections and Archives at the Department of Typography and Graphic Communication, University of Reading*. Courtesy of University of Reading, 1350. [2](#page-1-1)
- <span id="page-4-12"></span>[War24] WARD J.: *The Young Mathematician's Guide: Being a Plain and Easie Introduction to the Mathematicks (4th ed.)*. A. Bettesworth and F. Fayrham, 1724. URL: [https://archive.org/details/](https://archive.org/details/youngmathematic02wardgoog) [youngmathematic02wardgoog](https://archive.org/details/youngmathematic02wardgoog). [2](#page-1-1)
- <span id="page-4-29"></span>[War00] WARE C.: *Information Visualization: Perception for Design*. Springer-Verlag, 2000. [3](#page-2-2)
- <span id="page-4-25"></span>[Wea15] WEAVER C.: Embedding interactive markdown into multifaceted visualization tools. *IUI Workshop on Visual Text Analytics* (2015). [2](#page-1-1)

Computer Graphics Forum  $\odot$  2019 The Eurographics Association and John Wiley & Sons Ltd.

*R. Brath, P. MacMurchy & E. Banissi / SparkWords*

- <span id="page-5-0"></span>[WLM∗14] WECKER A. J., LANIR J., MOKRYN O., MINKOV E., KU-FLIK T.: Semantize: visualizing the sentiment of individual document. In *Proceedings of the 2014 International Working Conference on Advanced Visual Interfaces* (2014), ACM, pp. 385–386. [2](#page-1-1)
- <span id="page-5-1"></span>[WS09] WILLEN B., STRALS N.: *Lettering and Type: Creating Letters and Designing Typefaces*. Princeton Architectural Press, 2009. [2](#page-1-1)